# **ГЛАВА 6. РАСЧЕТ УСТАНОВИВШИХСЯ РЕЖИМОВ ПРОСТЕЙШИХ ЭЛЕКТРИЧЕСКИХ СЕТЕЙ**

Цель изучения:

научиться рассчитывать установившиеся режимы электрических сетей с учетом их особенностей

#### **Простейшими электрическими передачами считаются**

- разомкнутые магистральные, радиальные и разветвленные сети с одним источником питания
- замкнутые сети при наличии одного контура и линии с двухсторонним питанием.

**Напряжение для рассматриваемых сетей:** 

 $U_{\text{HOM}} \leq 220 \text{ kB}$ 

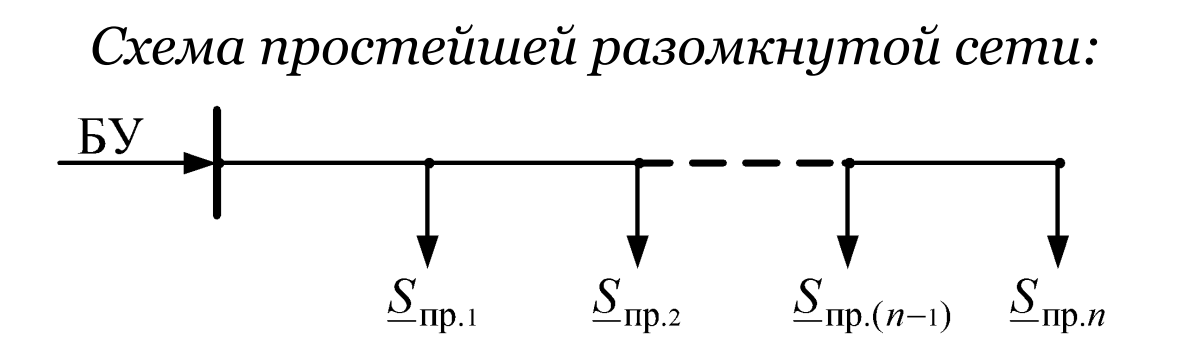

3

*Расчетная схема замещения разомкнутой сети:*

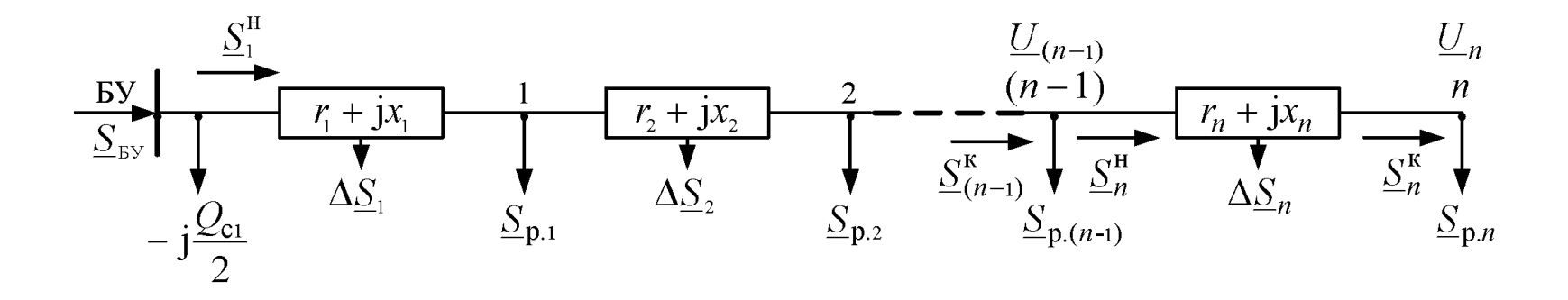

*Расчет сети по заданному напряжению на шинах последнего потребителя («расчет по данным конца передачи»):* 

• Заданное напряжение совмещается с действительной осью

$$
U_n = U_n = U_n.
$$

• Расчет ведется последовательно от последнего участка к началу линии. Для *n*-го участка расчетные формулы:

$$
\frac{\underline{S}_{n}^{k} = \underline{S}_{p,n} \qquad \Delta \underline{S}_{n} = \left(\frac{\underline{S}_{n}^{k}}{U_{n}}\right)^{2} \underline{z}_{n}}{\Delta U_{n}^{k} = \Delta U_{n}^{k} + j\delta U_{n}^{k}}
$$
\n
$$
\Delta \underline{U}_{n} = \Delta U_{n}^{k} + j\delta U_{n}^{k}
$$
\n
$$
\Delta U_{n}^{k} = \frac{P_{n}^{k}r_{n} + Q_{n}^{k}x_{n}}{U_{n}}
$$
\n
$$
\Delta U_{n}^{k} = \frac{P_{n}^{k}r_{n} + Q_{n}^{k}x_{n}}{U_{n}}
$$
\n
$$
\Delta U_{n}^{k} = \frac{P_{n}^{k}r_{n} + Q_{n}^{k}x_{n}}{U_{n}}
$$
\n
$$
\Delta U_{n}^{k} = \frac{P_{n}^{k}r_{n} + Q_{n}^{k}x_{n}}{U_{n}}
$$
\n
$$
\delta_{n} = \arctg\left(\frac{\delta U_{n}^{k}}{U_{n} + \Delta U_{n}^{k}}\right)
$$

• Мощность, поступающая из балансирующего узла:

 $S_{\text{by}} = S_1^{\text{H}} -$ 

5

Угол расхождения между векторами напряжений  $U_{\text{by}}$  и $U_{n}$ :

$$
\delta_{\text{by}-n} = \sum_{i=1}^{n} \delta_i
$$

*Векторные диаграммы напряжений для двух соседних участков сети*

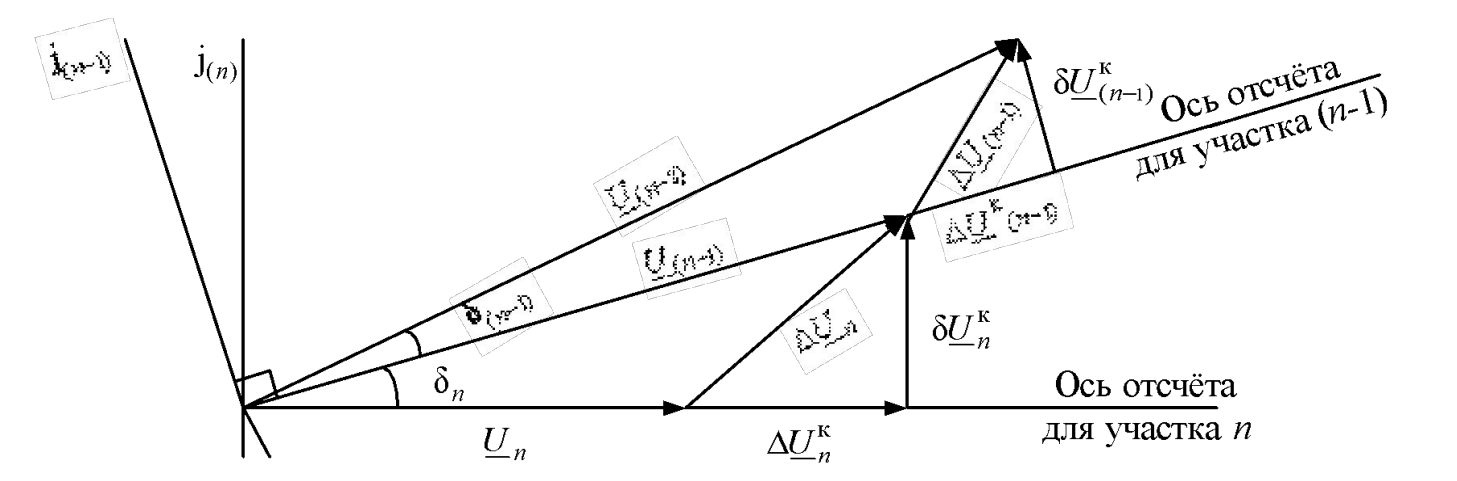

Расчет режима «по данным конца» позволяет точно определить напряжения в узлах сети, а также потоки и потери мощности по ветвям.

*Расчет сети по заданному напряжению на шинах источника электроэнергии («расчет по данным начала передачи»):*

*Расчетная схема замещения разомкнутой сети*

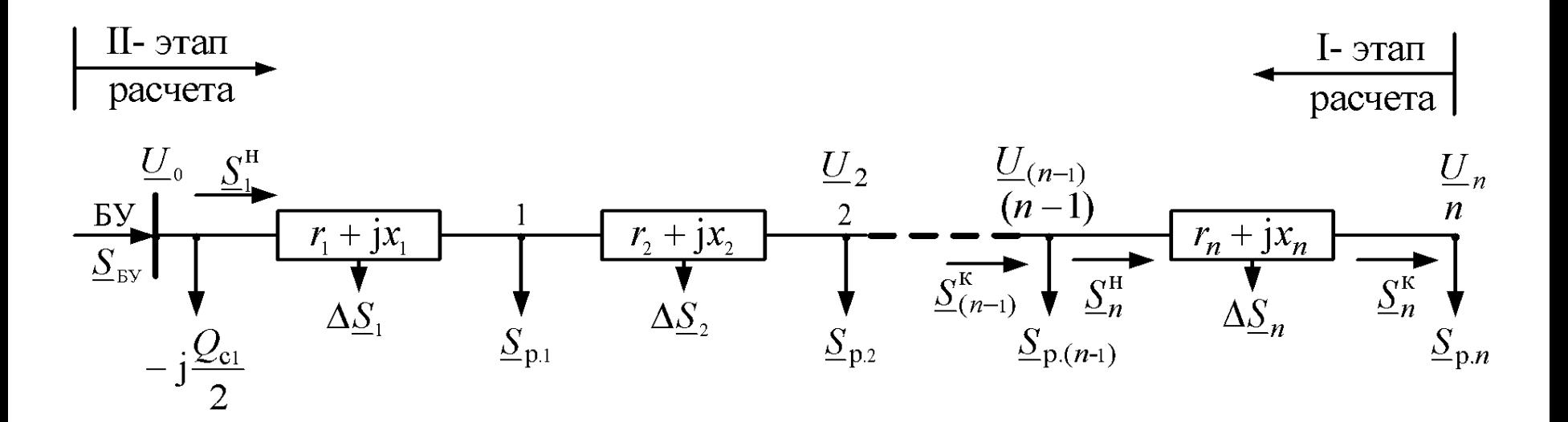

Расчет параметров режима производится методом последовательных приближений.

• В первом приближении принимаем для всех узлов сети

 $\underline{U}_{\pi} = \underline{U}_{\pi-1} = ... = \underline{U}_{2} = \underline{U}_{1} = U_{\text{hom}}$ 

Рассчитываем распределение потоков мощности в сети с учетом потерь мощности, идем от конца к началу передачи.

$$
\underbrace{\left|\underline{S}_{n}^{\kappa}=\underline{S}_{p,n}\right|}_{\Delta\underline{S}_{n}=\left(\frac{S_{n}^{\kappa}}{U_{\text{HOM}}}\right)^{2}\underline{Z}_{n}}\underbrace{\left|\left|\underline{S}_{n}^{\text{H}}=\underline{S}_{n}^{\kappa}+\Delta\underline{S}_{n}\right|\right|\left|\underline{S}_{n-1}^{\kappa}\right)}_{\Delta\left(n-1\right)}=\underline{S}_{n}^{\text{H}}+\underline{S}_{p,(n-1)}\underbrace{\left|\left|\underline{S}_{\text{By}}=\underline{S}_{1}^{\text{H}}-\underline{j}\frac{\underline{Q}_{\text{cl}}}{2}\right|\right|}_{\Delta\left(n-1\right)}.
$$

• Во втором приближении находятся действительные напряжения на подстанциях, при этом расчет ведется от базисного узла к концу передачи.

$$
\Delta U_{1}^{\text{H}} = \frac{P_{1}^{\text{H}} r_{1} + Q_{1}^{\text{H}} x_{1}}{U_{0}}
$$
\n
$$
\Delta U_{1} = \Delta U_{1}^{\text{H}} + j \delta U_{1}^{\text{H}}
$$
\n
$$
\Delta U_{2} = \Delta U_{1}^{\text{H}} + j \delta U_{1}^{\text{H}}
$$
\n
$$
\Delta U_{2} = U_{0} - \Delta U_{1}^{\text{H}} - j \delta U_{1}^{\text{H}}
$$
\n
$$
\Delta U_{1} = \sqrt{(U_{0} - \Delta U_{1}^{\text{H}})^{2} + (\delta U_{1}^{\text{H}})^{2}}
$$

Рассчитывая  $U_{_2}$ , необходимо  $U_{_I}$  совместить с действительной осью. И так для каждого последующего узла.

• Полученные напряжения сравниваются с номинальными значениями для всех узлов:

$$
|U_i - U_{\text{HOM}}| < \varepsilon
$$

Если разница не превышает заранее заданной точности расчета, расчет заканчивают. Иначе необходимо повторить вычисления в первом и втором приближении, взяв за исходные полученные значения напряжения.

Углы  $\delta^{}_{i}$  между векторами напряжений соседних узлов суммируются.

Для сетей с номинальным напряжением 110 кВ характерно примерное равенство активного и индуктивного сопротивлений. Поэтому допустимо в расчетах принимать:  $\delta U_i = 0$ . Отсюда

9

$$
U_{i\pm 1} = U_i \pm \Delta U_i
$$

Здесь знак + соответствует напряжению  $U^{\vphantom{\dagger}}_{i\vphantom{\dagger}}$  заданному в конце участка сети, знак –, если напряжение  $U_{\overline{i}}$ задано в начале участка.

## *6.3 Расчет режима местной электрической сети*

 $U_{\text{HOM}} \leq 35 \text{ kB}$ 

Допущения:

- в схеме замещения проводимости не учитываются, так как не происходит ионизации воздуха, не наблюдается корона на проводах (g<sub>o</sub>=0) и зарядная мощность линии значительно меньше рабочей  $(b<sub>o</sub>=0);$
- потребители могут быть включены непосредственно в сеть (6, 10 кВ), поэтому изменения напряжения ограничиваются допустимыми отклонениями напряжения для потребителей. Эти отклонения незначительны, поэтому можно считать во всех узлах *U=U ном* , что позволяет пренебречь потерями мощности в сети.

Принятые допущения позволяют расчет режима местной сети свести к определению наибольшей потери напряжения в сети.

**Наибольшей потерей напряжения** считается потеря напряжения между источником и наиболее удаленным потребителем.

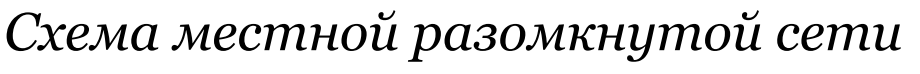

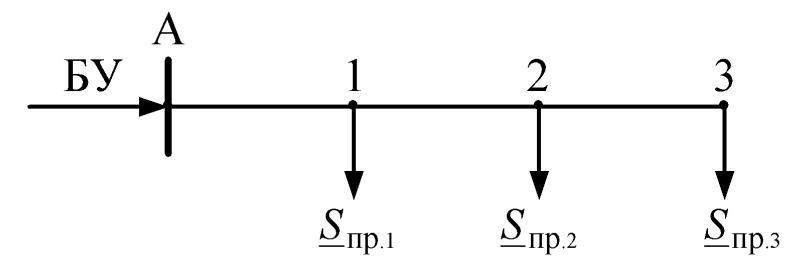

**Порядок расчета следующий:**

• составляем схему замещения

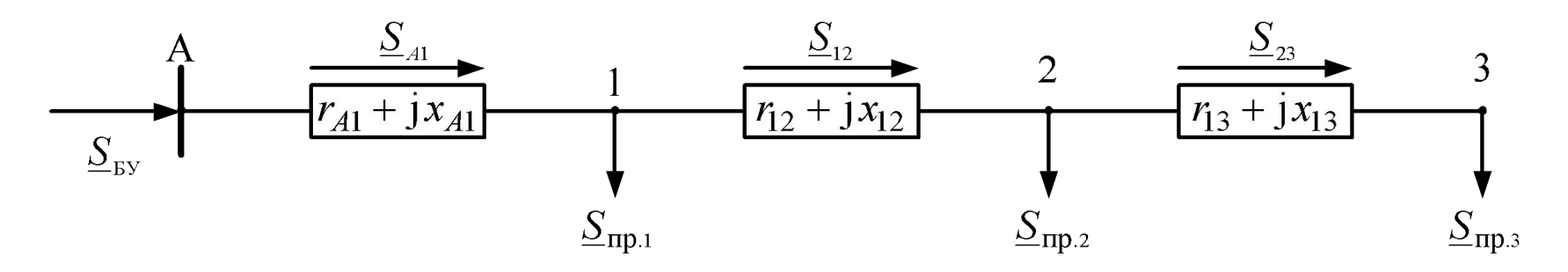

• не учитывая потери, находим распределение потоков мощности по участкам сети:

$$
\underline{S}_{23} = \underline{S}_{\text{np},3}
$$
\n
$$
\underline{S}_{12} = \underline{S}_{\text{np},2} + \underline{S}_{\text{np},3}
$$

$$
\underline{S}_{A1} = \underline{S}_{\text{np},1} + \underline{S}_{\text{np},2} + \underline{S}_{\text{np},3}
$$

• для каждого участка сети определяем потерю напряжения:

$$
\Delta U_{A1} = \frac{P_{A1}r_{A1} + Q_{A1}x_{A1}}{U_{\text{HOM}}} \qquad \Delta U_{12} = \frac{P_{12}r_{12} + Q_{12}x_{12}}{U_{\text{HOM}}} \qquad \Delta U_{23} = \frac{P_{23}r_{23} + Q_{23}x_{23}}{U_{\text{HOM}}}
$$

• находим наибольшее значение потери напряжения:

 $\Delta U_{\text{H5}} = U_{A3} = \Delta U_{A1} + \Delta U_{12} + \Delta U_{23}$ 

• При проведении технико-экономических расчетов, необходимо оценить суммарные потери мощности:

$$
\Delta P_{\Sigma} = \sum \frac{S_{ij}^2}{U_{\text{HOM}}^2} r_{ij}
$$

$$
\Delta Q_{\Sigma} = \sum \frac{S_{ij}^2}{U_{\text{non}}^2} x_{ij}
$$

• Мощность в балансирующем узле:

$$
\underline{S}_{\rm BV} = \underline{S}_{\rm Al}
$$

## *6.4 Расчет режима местной разветвленной сети*

13

*Схема разветвленной местной сети*

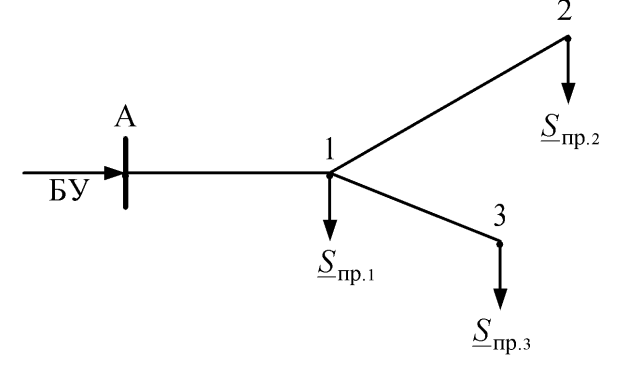

Расчет режима заключается в определении наибольшей потери напряжения и проводится в следующем порядке:

- составим схему замещения;
- не учитывая потери, находим потоки мощности на участках сети;
- для каждого участка сети определяем потерю напряжения;
- $\Delta U_{_{A1}}+\Delta U_{_{12}}\ \Delta U_{_{A1}}+\Delta U_{_{13}}\Big)$ • далее сравниваем:

большая из полученных сумм и есть наибольшая потеря напряжения. Необходимые при технико-экономических расчетах потери мощности рассчитываются как суммарные потери для всех трех участков.

### *6.5 Расчет режима сети с равномерно распределенной нагрузкой*

Рассмотрим случай, когда по всей длине линии на равных расстояниях подключены одинаковые нагрузки (например, городское уличное освещение).

Справедливы все допущения, принятые для расчета местной сети. Будем считать, что реактивная мощность в сети не протекает.

*Схема сети с равномерно распределенной нагрузкой*

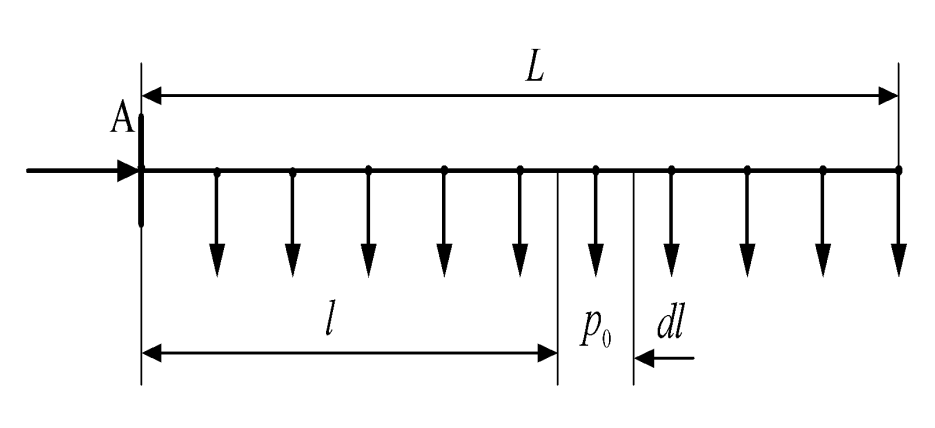

*Р* – полная суммарная нагрузка,  $p^{\,}_{o}$  – нагрузка на единицу длины линии,

*dl –* элемент длины линии на расстоянии *l* от ее начала,

*r <sup>0</sup>*– активное сопротивление единицы длины линии.

Полная суммарная нагрузка:  $P = \int p_0 dl = p_0 L$ 

Общее сопротивление линии:

$$
\therefore \boxed{R = r_0 L}
$$

$$
d(\Delta U) = \frac{\frac{P}{L}(L-l)r_o dl}{U_{\text{HOM}}}
$$

Потеря напряжения в элементе *dl:*

Наибольшая потеря напряжения в линии:

$$
\Delta U = \int_{0}^{L} d(\Delta U) dl = \frac{P r_o}{L U_{\text{HOM}}} \int_{0}^{L} (L - l) dl = \frac{P r_o L^2}{2L U_{\text{HOM}}} = \frac{PR}{2U_{\text{HOM}}}
$$

Равномерно распределенная нагрузка может быть заменена сосредоточенной нагрузкой, приложенной к середине нагруженного участка. Такая замена позволяет рассчитать наибольшую потерю напряжения по формуле

$$
\Delta U = \frac{PR}{2U_{\text{HOM}}}
$$

Потери мощности на элементе *dl* составят:

$$
d(\Delta P) = \frac{\left[p_o(L-l)\right]^2 r_o dl}{U_{\text{HOM}}^2}
$$

Полные потери определятся:

$$
\Delta P = \int_{0}^{L} d(\Delta P) dl = \frac{p_o^2 r_o}{U_{\text{HOM}}^2} \int_{0}^{L} (L - l)^2 dl = \frac{p_o^2 r_o L^3}{3U_{\text{HOM}}^2} = \frac{P^2 R}{3U_{\text{HOM}}^2}
$$

Таким образом, в линии с равномерно распределенной суммарной нагрузкой *P* потери мощности в 3 раза меньше, чем в линии такой же длины с сосредоточенной нагрузкой *P*.

Поэтому при расчетах потерь мощности линию с равномерно распределенной нагрузкой заменяют линией с сосредоточенной нагрузкой, приложенной на 1/3 части длины линии

#### *6.6. Расчет режима электрической сети с U ном ≥ 220 кВ*

*Схема сети с U ном ≥220 кВ*

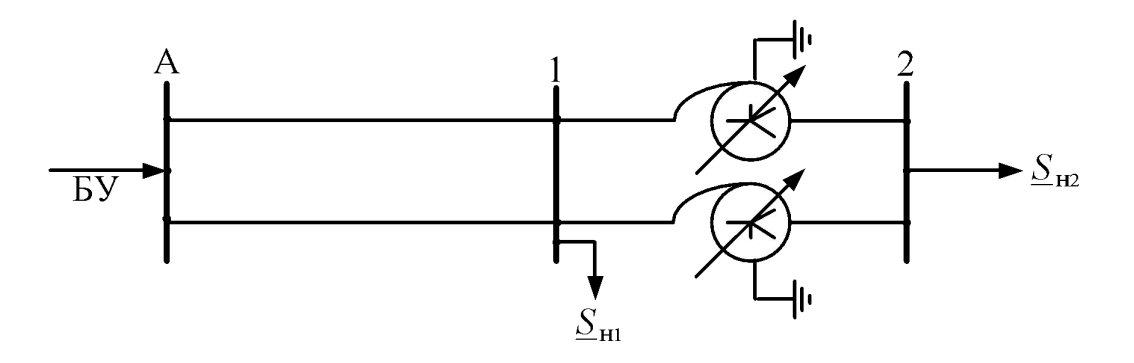

В таких сетях необходимо учитывать реальные потери мощности в поперечных элементах схемы замещения, то есть потери на корону, зарядные мощности линий и потери в магнитопроводе трансформатора рассчитывать в зависимости от величины напряжения на шинах подстанции. При этом нагрузки следует задавать статическими характеристиками.

#### *Статические характеристики нагрузок*

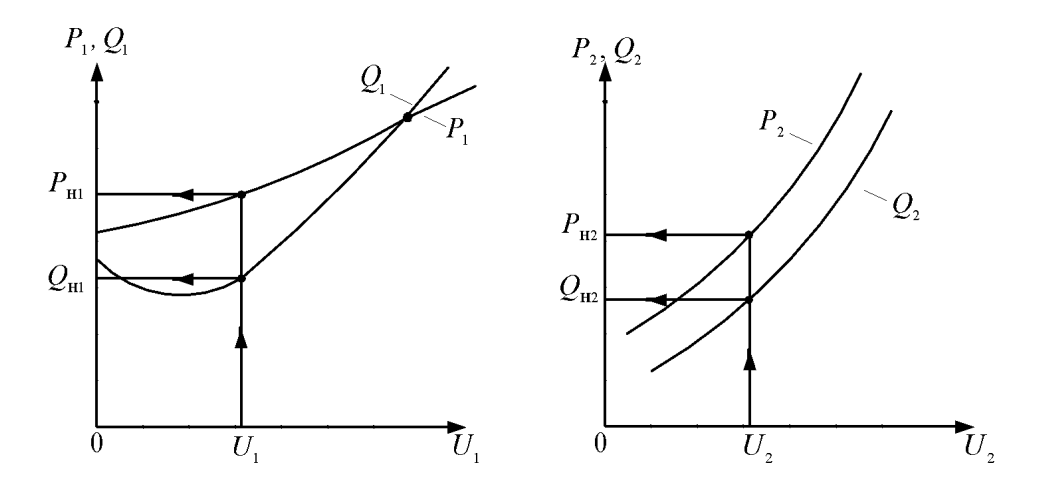

*Схема замещения передачи с Uном ≥220 кВ*

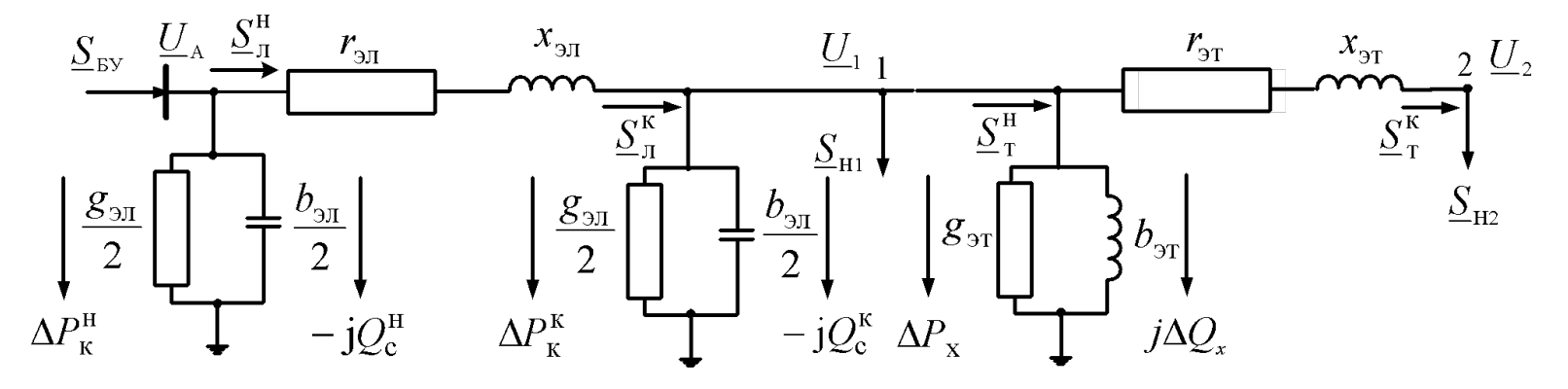

Расчет режимных параметров может быть проведен точно, если задано напряжение в конце передачи  $- U_2$ .

Проводится расчет **"по данным конца"**.

Мощность, поступающая из балансирующего узла

$$
\underline{S}_{\text{by}} = P_{\text{II}}^{\text{H}} + jQ_{\text{II}}^{\text{H}} + U_{\text{A}}^2 \frac{g_{\text{II}}}{2} - jU_{\text{II}}^2 \frac{b_{\text{II}}}{2}
$$

При заданном напряжении в балансирующем узле А расчет следует проводить методом последовательных приближений. Можно провести расчет **«по данным начала»**. Однако на практике для расчета параметров режима в таких сетях более эффективен **метод систематизированного подбора**.

#### *Метод систематизированного подбора*

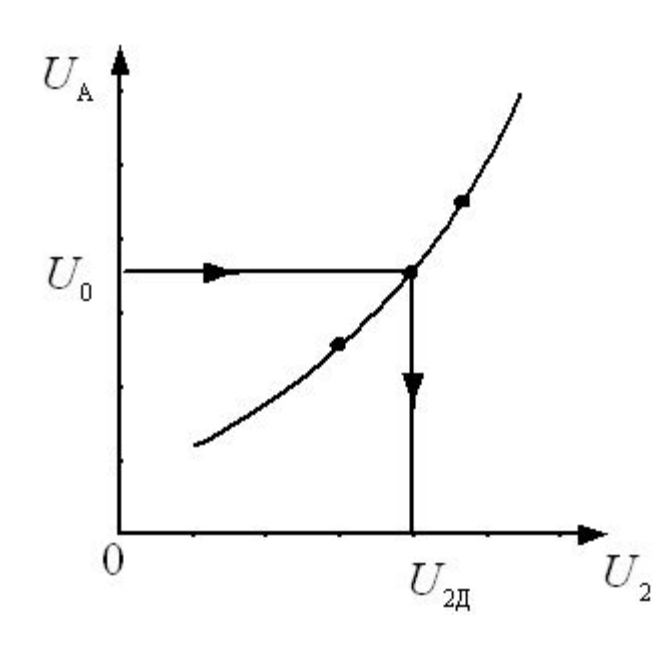

Задается произвольно напряжение на шинах подстанции  $U_{_2}^{\phantom{\dag}}$  и проводится расчет параметров режима «по данным конца», находится напряжение  $U_{\!A}$ . Такой расчет повторяется не менее трех раз, что позволяет построить зависимость  $U_A = f(U_A)$ . Используя ее и зная напряжение  $U_{o}$ , можно определить действительное значение  $U_{2}$ <sub>, которое</sub> при расчете «по данным конца» позволит рассчитать точные значения режимных параметров передачи.

## *6.7. Расчет режима кольцевой сети*

*Схема кольцевой сети*

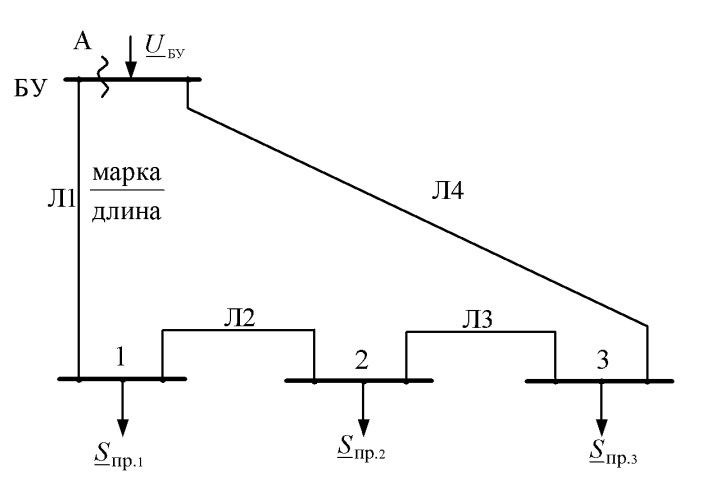

Замкнутые сети имеют ряд преимуществ по сравнению с разомкнутыми. Так как в кольцевой сети потребители могут получать электроэнергию с двух сторон, то:

- повышается надежность электроснабжения потребителей;
- снижаются потери мощности;
- улучшается режим работы сети по напряжению.

Однако в таких сетях увеличивается число линий, что требует дополнительных капиталовложений, усложняется эксплуатация.

В замкнутой электрической сети выделяют **точку потокораздела**. Это подстанция, которая получает электроэнергию по крайней мере с двух сторон. Если нагрузки имеют разные tgφ, то точки раздела активной и реактивной мощности могут не совпадать.

Расчет режима линии с двухсторонним питанием проводится **методом последовательных приближений**:

*I приближение –* для всех узлов схемы принимаем *Uj=U ном* и не учитываем потери мощности на участках сети. Находим потоки мощности и определяем точку потокораздела;

*II приближение –* делим сеть на две разомкнутые по точке потокораздела, сохраняя напряжение в узлах *Uj=U ном* , для каждой разомкнутой сети рассчитываем потоки мощности на участках с учетом потерь;

*III приближение –* определяем напряжения для всех узлов схемы. В точке потокораздела напряжение находится с двух сторон. За действительное напряжение принимается среднее арифметическое значение. Полученные напряжения в узлах сравниваются с номинальными:

$$
\left|U_{j} - U_{\text{HOM}}\right| \leq \varepsilon
$$

Если разница меньше, либо равна *ε* – расчет заканчивается. Если больше *ε*, продолжаем рассчитывать сеть во втором и третьем приближении, принимая за исходные напряжения, полученные в предыдущем расчете. Здесь *ε* – заранее заданная точность расчета.

Любую кольцевую сеть можно разрезать по питательному пункту и развернуть. При этом ее допустимо классифицировать как линию с двухсторонним питанием, у которой напряжения по концам равны по величине и фазе.

$$
\underline{U}_{\rm A} = \underline{U}_{\rm B} = \underline{U}_{\rm BV}
$$

*Схема замещения кольцевой сети*

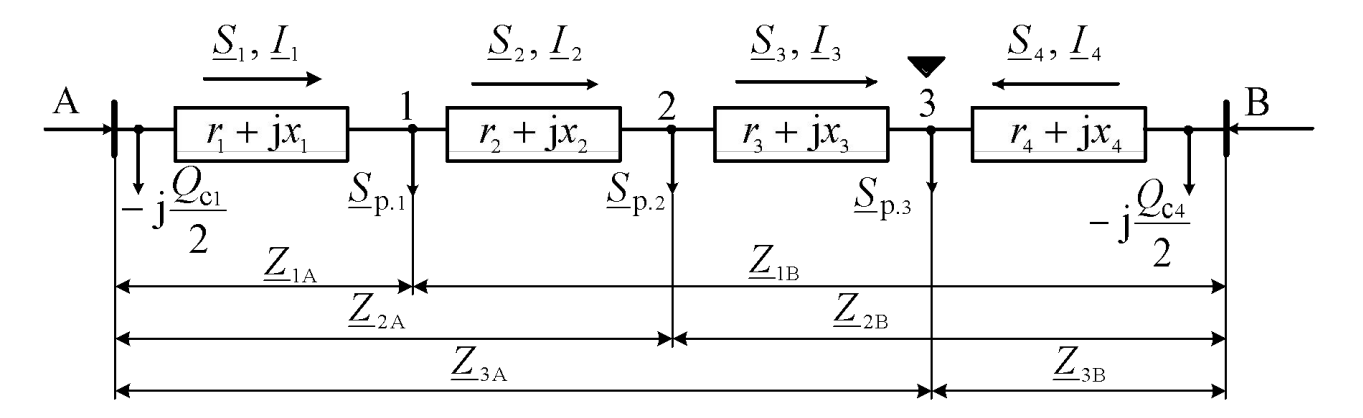

Направление токов и потоков мощности на участках схемы принято условно.

В первом приближении определим потоки мощности на участках без учета потерь мощности и точку потокораздела:

24

$$
\underline{S}_{A} = \frac{\sum_{i=1}^{n} S_{p,i} \, \underline{Z}_{iB}}{\underline{Z}_{AB}}; \qquad \underline{S}_{B} = \frac{\sum S_{p,i} \, \underline{Z}_{iA}}{\underline{Z}_{AB}}
$$

где *n* – количество узлов в схеме; – комплексно-сопряженные величины сопротивлений линий от узла *i,* в который включена некоторая расчетная нагрузка, до источников питания A и B соответственно.

После вычисления потоков мощности на головных участках следует проверить баланс мощности в сети при  $\Delta S = 0$ 

$$
\underline{S}_{\rm A} + \underline{S}_{\rm B} = \underline{S}_{\rm p,1} + \underline{S}_{\rm p,2} + \underline{S}_{\rm p,3}
$$

Левую часть уравнения необходимо скорректировать, если равенство не выполняется. Затем находятся потоки мощности на 2-м и 3-м участках по балансу мощности применительно к каждому узлу подключения нагрузки. Определяется **точка потокораздела**.

*Схема кольцевой сети, разделенная по точке потокораздела* 

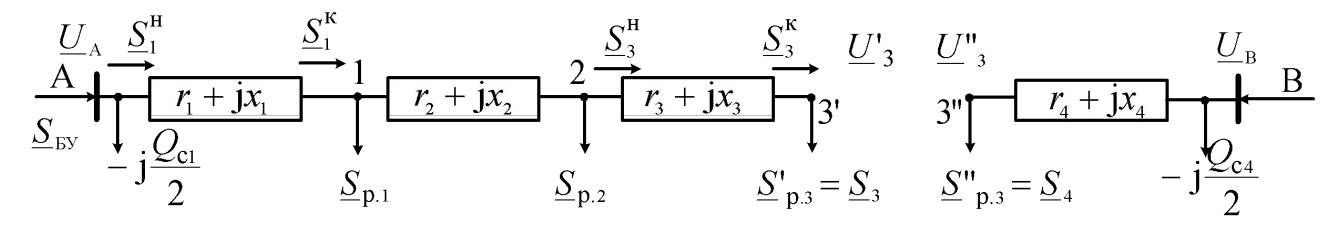

Дальнейший расчет проводится так же, как для разомкнутых сетей, **«по данным начала»**.

**Во втором приближении** находится распределение потоков мощности с учетом потерь в направлении от точки потокораздела к шинам источников A и В.

**В третьем приближении** определяются напряжения в узлах присоединения нагрузок в направлении от источника A к точке потокораздела.

Рассчитывая аналогично две схемы, получим два значения напряжения в точке потокораздела  $\boldsymbol{U}_3'$  и  $\boldsymbol{U}_3''$ . Если разница между данными напряжениями будет меньше заданной точности *ε*, то окончательное напряжение в точке потокораздела определится:

$$
U_3=\frac{U_3' + U_3''}{2}
$$

Может оказаться, что 1-й этап расчета кольцевой сети выявит две точки потокораздела одну активной, а другую реактивной мощности.

*Схема замещения кольцевой сети.* 

*Точки потокораздела активной и реактивной мощности не совпадают* 

$$
A \underbrace{\frac{U_A}{r_1 + jx_1}}_{-\underline{j}\frac{Q_{c1}}{2}} - \underbrace{\frac{U_1}{r_2 + jx_2}}_{\underline{S}_{p,1}} + \underbrace{\frac{Z_2}{r_2 + jx_2}}_{\underline{S}_{p,2}} + \underbrace{\frac{P_3}{r_3 + jx_3}}_{\underline{Q_3}} + \underbrace{\frac{S_4}{r_4 + jx_4}}_{\underline{S}_{p,3}} + \underbrace{\frac{U_B}{r_5}}_{-\underline{j}\frac{Q_{c4}}{2}}
$$

При делении сети на две разомкнутые участки, имеющие встречное направление потоков мощности, исключаются.

*Схема замещения кольцевой сети с двумя точками потокораздела*

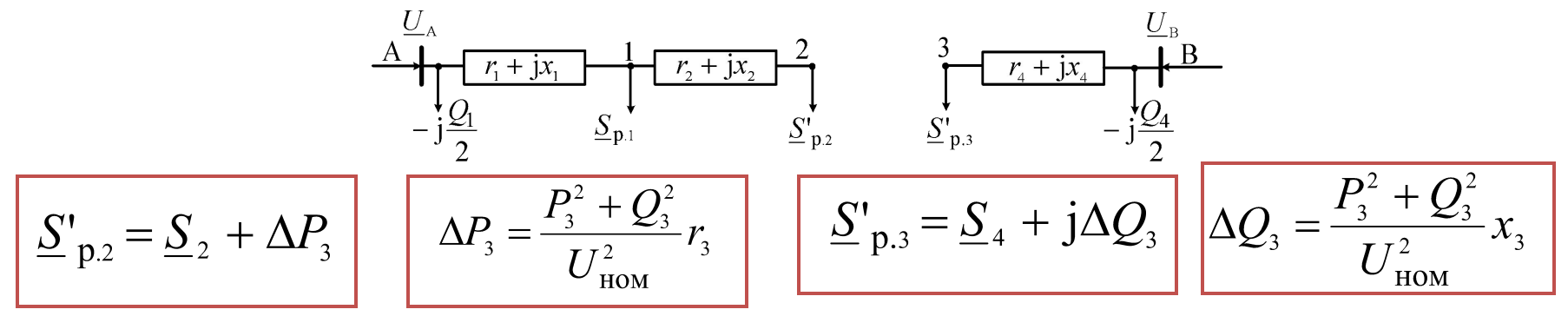

При наличии двух точек потокораздела допустимо проводить расчет, **разделив сеть по точке раздела активной мощности**. При этом

$$
\underline{S'}_{p,3} = P_3 - jQ_3
$$

## *6.8. Расчет режима местной кольцевой сети*

27

$$
U_{\text{HOM}} \leq 35 \text{ kB}
$$

#### **Допущения:**

- не учитываются проводимости линий;
- напряжения в узлах приравниваются к номинальным, при этом потери мощности на участках сети равны нулю.

Расчет режима заключается в определении максимальной потери напряжения. Очевидно, что это **разница между напряжением источника и напряжением в точке потокораздела**.

## *6.9. Расчет режима однородной электрической сети*

**Однородной** считается сеть, если отношение активного сопротивления к индуктивному для всех участков сети **постоянная величина**:

$$
\begin{array}{c|c}\n\hline\n\frac{r_i}{x_i} = a \\
\hline\nr_i & a\n\end{array}
$$

Тогда при расчете потоков мощности в первом приближении

$$
\boxed{\frac{\sum_{A}^{n} P_{p,i} R_{iB}}{R_{AB}} + j\frac{\sum_{i=1}^{n} Q_{p,i} R_{iB}}{R_{AB}}}
$$
 
$$
\boxed{\frac{\sum_{B}^{n} P_{p,i} R_{iA}}{R_{AB}} + j\frac{\sum_{i=1}^{n} Q_{p,i} R_{iA}}{R_{AB}}}
$$

В однородных сетях имеет место независимое распределение активных и реактивных мощностей.

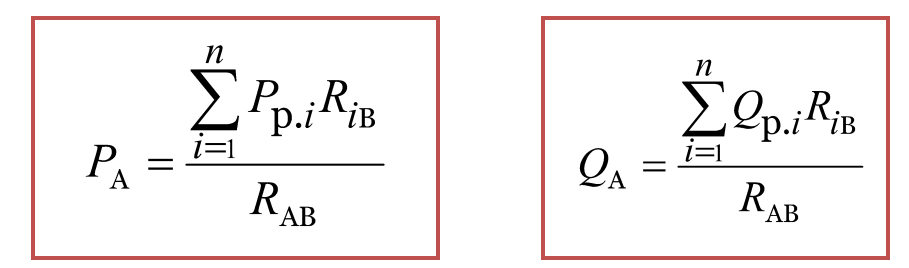

Однородная электрическая сеть может рассчитываться как две независимые сети: одна включает только активные нагрузки, а вторая – реактивные. Такой прием называется **«расщеплением сети»**.

**Для однородной кольцевой сети с одинаковыми сечениями линий распределение потоков мощности рассчитывается по длинам.** 

$$
P_{\rm A} = \frac{\sum_{i=1}^{n} P_{\rm p,i} R_{i_{\rm B}}}{R_{\rm AB}} = \frac{r_{\rm o} \sum_{i=1}^{n} P_{\rm p,i} L_{i_{\rm B}}}{r_{\rm o} L_{\rm AB}} = \frac{\sum_{i=1}^{n} P_{\rm p,i} L_{i_{\rm B}}}{L_{\rm AB}}
$$

$$
Q_{\rm A} = \frac{\sum_{i=1}^{n} Q_{\rm p,i} X_{i_{\rm B}}}{X_{\rm AB}} = \frac{x_{\rm o} \sum_{i=1}^{n} Q_{\rm p,i} L_{i_{\rm B}}}{x_{\rm o} L_{\rm AB}} = \frac{\sum_{i=1}^{n} Q_{\rm p,i} L_{i_{\rm B}}}{L_{\rm AB}}
$$

### *6.10. Расчет режима линии с двусторонним питанием, когда напряжения источников не равны*

*Схема с двухсторонним питанием*

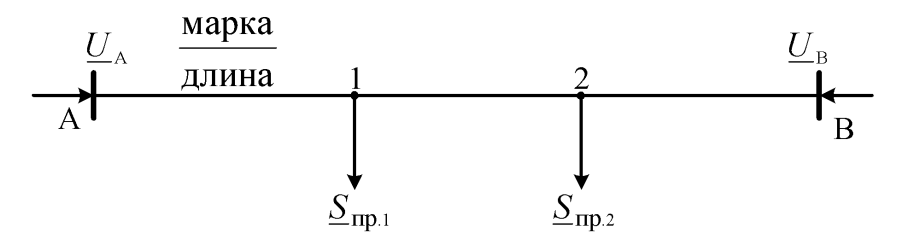

Расчет параметров режима проводится методом последовательных приближений.

Рассматриваются две расчетные схемы. Первая схема соответствует расчетной схеме линии, при этом  $U_A = U_B$ .

Во второй отсутствуют расчетные нагрузки и напряжения источников не равны.

*Схема замещения линии с двухсторонним питанием при*  $U_{A} = U_{B}$ 

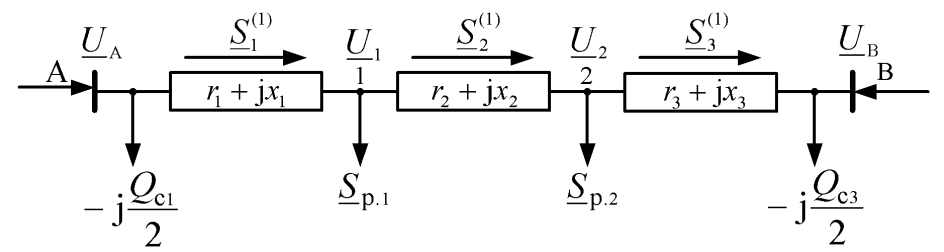

 $C$ хема замещения линии с двухсторонним питанием при  $\mathcal{U}_A \neq \mathcal{U}_B$ 

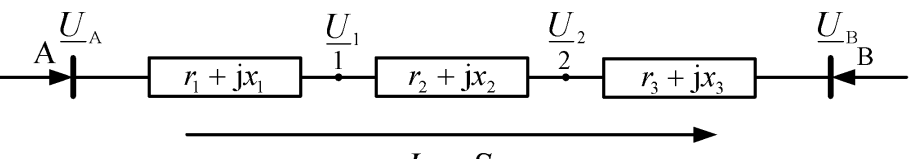

 $I_{\rm vp}$ ,  $S_{\rm vp}$ 

Для каждой схемы находятся потоки мощности, а затем, используя принцип наложения (суммирования), определяют потокораспределение в исходной схеме сети.

 $S_1 = S_1^{(1)} + S_{yp}$  $\underline{S}_{\text{yp}} = \sqrt{3}U_{\text{HOM}} \underline{\dot{I}}_{\text{yp}} = \frac{U_{\text{HOM}}(\underline{U}_{\text{A}} - \underline{U}_{\text{B}})}{2}$  $S_2 = S_2^{(1)} + S_{yp}$  $\overline{Z}_{\scriptscriptstyle\rm AL}$  $S_3 = S_3^{(1)} - S_{\rm v0}$ 

Полученное потокораспределение позволяет установить точки (или точку) потокораздела и разделить линию с двусторонним питанием на две разомкнутые для дальнейшего расчета.

31

## *6.11. Расчет режима сети нескольких номинальных напряжений*

1 вариант. **Необходимо выбрать базисное напряжение,** практически это одно из номинальных напряжений рассчитываемой сети; затем для элементов сети, имеющих напряжение *U ном* , отличное от базисного, следует найти приведенные значения сопротивлений и проводимостей.

$$
r'_{\text{I}} = r_{\text{I}} \left( \frac{U_6}{U_{\text{HOM}}} \right)^2 \qquad \text{H} \qquad \qquad x'_{\text{I}} = x_{\text{I}} \left( \frac{U_6}{U_{\text{HOM}}} \right)^2 \qquad \qquad b'_{\text{I}} = b_{\text{I}} \left( \frac{U_{\text{HOM}}}{U_6} \right)^2 \qquad \qquad \text{H} \qquad \qquad g'_{\text{I}} = g_{\text{I}} \left( \frac{U_{\text{HOM}}}{U_6} \right)^2
$$

 $U_{\text{HOM}}$  – коэффициент трансформации трансформатора, определяемый при холостом ходе.  $U_{\rm 6}$ 

Рассчитываем режим как для сети одного напряжения. Заканчивая расчёт, для узлов, имеющих номинальное напряжение, отличное от базисного, необходимо определить действительные напряжения, а для ветвей – действительные токи

$$
\underline{U} = \underline{U}' \frac{U_{\text{nom}}}{U_6}; \qquad \underline{I} = \underline{I}' \frac{U_6}{U_{\text{nom}}}
$$

32

2-й вариант. Для расчета режимных параметров в расчетную схему замещения следует включать **идеальные трансформаторы**.

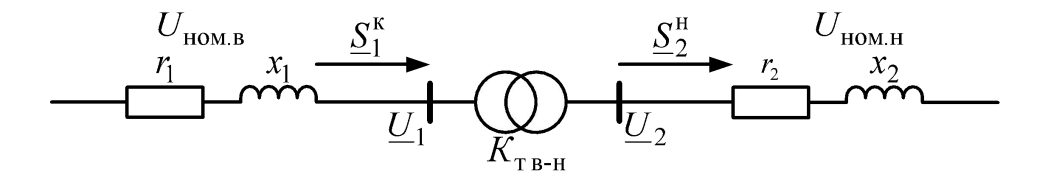

При включении идеального трансформатора в схему поток мощности не меняется  $\underline{S}_1^H = \underline{S}_2^K$ .

Но для дальнейшего расчета сети необходимо изменить напряжение:

$$
\underline{U}_2 = \underline{U}_1 \frac{U_{\text{HOM H}}}{U_{\text{HOM B}}}
$$